# **EDAMmap**

Release 1.1.2-SNAPSHOT

# Contents:

| 1 | 1.1<br>1.2<br>1.3<br>1.4         | t is EDAMmap?       3         Background       3         1.1.1 bio.tools       3         1.1.2 EDAM       3         1.1.3 EDAMmap       4         Outline       4         Install       4         Quickstart       4                                                                                                    |
|---|----------------------------------|----------------------------------------------------------------------------------------------------|
|   | 1.5<br>1.6<br>1.7                | Repo         4           Support         5           License         5                                                                                                    |
| 2 | Manu 2.1 2.2 2.3 2.4 2.5 2.6 2.7 | ual       7         Setup       7         2.1.1 IDF       7         Input       8         2.2.1 CSV       8         Parameters       9         2.3.1 Processing       10         Results       10         EDAMmap-CLI       11         EDAMmap-Server       13         EDAMmap-Util       14                                                                                                    |
| 3 | <b>API</b> 3.1                   | 19         /api        19         3.1.1       Query data       19         3.1.1.1       EDAMmap input       19         3.1.2.2       bio.tools input       20         3.1.2.1       Main       20         3.1.2.2       Preprocessing       21         3.1.2.3       Fetching       21         3.1.2.4       Mapping       21         3.1.3       Response       27         3.1.3.1       core       27         3.1.3.2       full       30 |

|   |       | 3.1.4 Examples                      |
|---|-------|-------------------------------------|
|   | 3.2   | Prefetching                         |
|   |       | 3.2.1 /api/web                      |
|   |       | 3.2.1.1 Request                     |
|   |       | 3.2.1.2 Response                    |
|   |       | 3.2.2 /api/doc                      |
|   |       | 3.2.3 /api/pub                      |
|   |       | 3.2.3.1 Request                     |
|   |       | 3.2.3.2 Response                    |
|   |       | 3.2.4 Example                       |
|   | 3.3   | Error handling                      |
|   |       | 3.3.1 400 Bad Request               |
|   |       | 3.3.2 500 Internal Server Error     |
|   |       | 3.3.3 Examples                      |
|   |       | 3.3.3.1 Syntax error in JSON        |
|   |       | 3.3.3.2 Bad parameter value         |
|   |       | 3.3.3.3 Some other illegal requests |
|   |       | 5.5.5.5 Bonic outer megar requests  |
| 4 | Ideas | s for future                        |
|   | 4.1   | General                             |
|   | 4.2   | Algorithm                           |
|   |       | 4.2.1 Parameters                    |
|   |       | 4.2.2 Weights                       |
|   |       | 4.2.3 Measures                      |
|   |       | 4.2.4 Ontology                      |
|   | 4.3   | Server                              |
|   | 4.4   | Maintenance                         |

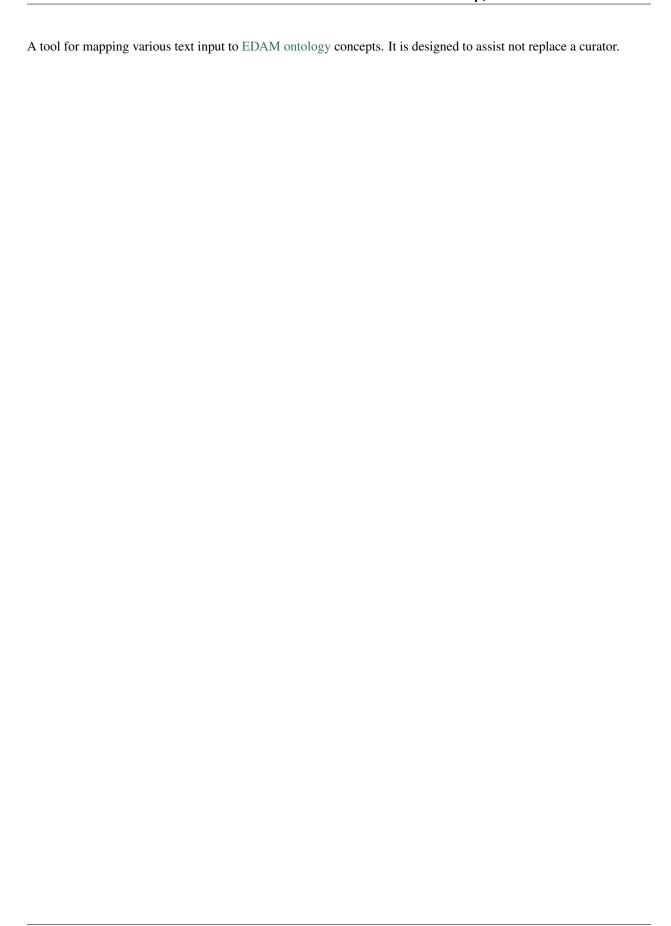

Contents: 1

2 Contents:

# CHAPTER 1

# What is EDAMmap?

A tool for mapping various text input to EDAM ontology concepts. It is designed to assist not replace a curator.

Currently, it is mainly geared towards annotating bio.tools content, hence the structure of input parts: *tool name*, *keywords*, *description*, *publication IDs*, *link* and *documentation URLs*. The content of publications and web pages will be downloaded through the use of the PubFetcher library. However, EDAMmap could also be used on arbitrary text inputs of very different lengths, with results influenceable by a multitude of changeable parameters.

EDAMmap can be run on the command line, but also as a web server. For the latter case, a public web application and *API* are available.

# 1.1 Background

Longer (but somewhat outdated) background information can be found in the thesis where EDAMmap was initially developed (and the corresponding talk).

#### 1.1.1 bio.tools

In the field of bioinformatics, there are numerous tools, databases and services for solving various biological problems. To provide a common portal for biologists that need to look for a certain tool, several projects gathering a vast amount of tools' metadata available under one web site have been launched. One such project is the ELIXIR tools and services registry bio.tools.

#### 1.1.2 EDAM

Collecting the descriptions of tools into one common place is not enough – to be useful the entries need clear and accurate curation. In addition, to semantically connect meta-data, simplifying the organisation and merging of resources and providing better browse and search capabilities, the tools should be annotated in a standardised way, e.g. using an ontology. In the case of bio.tools, we use the EDAM ontology, which is a simple ontology of well-established concepts that are prevalent in the field of bioinformatics organised into an intuitive hierarchy. EDAM is divided into 4 branches (topic, operation, data and format) and each term has a preferred label, synonyms, longer definition, etc.

## 1.1.3 EDAMmap

So far, the process of annotating bio.tools entries with EDAM terms had been a manual affair, being both time-consuming and prone to mistakes due to unfamiliarity with the annotated tools or EDAM. The process can partly be automatised by EDAMmap: as input it will take tool description parts (for example name, description, publication IDs, link and documentation URLs from bio.tools), fetch content corresponding to publication IDs and web page URLs, tokenise all parts and find EDAM terms whose parts (label, synonyms, definition, etc) best match with the input parts. Parameters influencing various aspects of the process (like influence of different mapping algorithm parts to the final score or how many terms to suggest to the user) have been tuned for usage with bio.tools content and EDAM ontology, but these can be changed by the user at will. EDAMmap is flexible – different input and ontology parts can be omitted and have very different lengths. But in the end, accurate annotation relies heavily on expert domain knowledge, so EDAMmap is intended to only enhance curation, not replace the curator.

## 1.2 Outline

In the *Manual*, instructions are given on how to obtain or generate *Setup* files required by EDAMmap, including the *IDF* files. In the *Input* section, the structure of the input submitted as the query is discussed, with the most common file types being *CSV* or biotoolsSchema compatible JSON. The many changeable parameters are discussed in *Parameters* and output results and result formats in *Results*. EDAMmap consists of 3 tools: *EDAMmap-CLI* to run mapping of multiple queries in parallel on the command-line, *EDAMmap-Server* enabling mapping of one query in a web application or through an API, and *EDAMmap-Util* for running many utility operations.

The *EDAMmap API* can consumed through the /api endpoint, either by sending requests to the public instance https://biit.cs.ut.ee/edammap/api or by sending requests to a local instance set up by following the instructions under *EDAMmap-Server*. *Prefetching* can be used to pre-store the content of webpages, docs and publications for a quicker final mapping call. Possible error situations when using the API are described in *Error handling*.

Lastly, some *Ideas for future* are discussed.

#### 1.3 Install

Installation instructions can be found in the project's GitHub repo at INSTALL.

#### 1.4 Quickstart

Use the public web application at https://biit.cs.ut.ee/edammap/ by filling in the "name" and some other fields, e.g. some "links" and "publications", and by clicking on "MAP".

For command-line usage, some simple examples can be found under *EDAMmap-CLI*.

And for using the API, there are also a few *Examples*.

# 1.5 Repo

EDAMmap is hosted at https://github.com/edamontology/edammap.

# 1.6 Support

Should you need help installing or using EDAMmap, please get in touch with Erik Jaaniso (the lead developer) directly via the tracker.

# 1.7 License

EDAMmap is free and open-source software licensed under the GNU General Public License v3.0, as seen in COPY-ING

1.6. Support 5

# CHAPTER 2

Manual

# 2.1 Setup

Compilation instructions can be found in INSTALL.

For running the mapping, the latest EDAM ontology is required (in OWL format) – it can be downloaded from http://edamontology.org/page.

The query input to EDAMmap can contain publication IDs and web page URLs, but not the actual content of publications and web pages – this will have to be fetched. This fetched content could be saved in a file for potential later reuse. More information about that file (an on-disk key-value store) can be found in PubFetcher's documentation: Database. To generate an initial empty database:

```
$ java -jar edammap-util-<version>.jar -db-init db.db
```

#### 2.1.1 IDF

For potentially better mapping results, tf—idf weighting could be applied to raise the importance of more meaningful words. To use tf—idf, a file with normalised IDF scores of words is required. This file should be generated based on a large number of entries that are similar (or from a similar domain) to those later input to EDAMmap. As an example, IDF files generated based on all entries of bio.tools (at some point in time) are provided: biotools.idf (stemming has not been applied to words) and biotools.stemmed.idf (stemming has been applied).

If so wished, the IDF files based on bio.tools content can be generated from scratch instead of using the ones provided. This will take several hours.

First, all content from bio.tools can be downloaded with:

```
$ java -jar edammap-util-<version>.jar -biotools-full biotools.json
```

Next, content for publications, webpages and docs is fetched (-db-fetch is documented in PubFetcher's documentation at Get content):

or alternatively, with a single command:

**Note:** Fetching of content could be repeated multiple times in the span of a few days to get more complete content of publications, webpages and docs, as some absent information could be filled in subsequent fetches, when for example resources that were temporarily unavailable will be up again (while on the other hand, <code>-db-fetch</code> will not try to re-fetch content that is already deemed to be final in the database, thus saving time and resources).

And as last step, the wanted IDF files are generated:

Another reason to generated own IDF files might be, that the inputs to be annotated with EDAMmap are from a different field and not meant for bio.tools. Then, the queries input from biotools. json should be replaced with the different collection of entries from that different domain.

# 2.2 Input

An input query fed to EDAMmap can have the following parts: *id*, *name*, *list of keywords*, *description*, *webpage URLs*, *documentation URLs*, *publication IDs*, *existing EDAM annotations*. The *name*, *keywords* and *description* are strings describing the tool to be annotated. The *id* can be used as an optional identificator for the tool and (unlike *name*) its content will not be fed to the mapping algorithm. Content corresponding to *URLs* and *IDs* will need to be fetched by leveraging the PubFetcher library. *Existing manual annotations* can be specified to do benchmarking of EDAMmap or for example to exclude already existing annotations from results.

How query parts are read from an input file depends on the query type of the input file (specified with --type).

For example, using <code>--type</code> <code>biotools</code> means that the input file is a JSON file containing entries adhering to the <code>biotoolsSchema</code> (as returned by <code>https://bio.tools/api/tool?format=json</code>). The tool <code>name</code> is found from <code>"name"</code>, <code>publication IDs</code> are picked from <code>"publication"</code>, <code>existing annotation</code> are found in <code>"topic"</code> and <code>"function"</code>, etc. Other, non-relevant fields in the JSON are ignored.

#### 2.2.1 CSV

For self-generated input, using a generic CSV file should be easier. This can be specified with --type generic (or it can also be omitted, as it is the default).

The field delimiter character in the CSV file is , , the character used for escaping values where the field delimiter is part of the value is " and the character used for escaping quotes inside an already quoted value is also ". Lines are separated with \n (Unix end-of-line) and empty lines and lines beginning with # are skipped. The maximum number of characters allowed for any given value is 100000. Within fields, multiple *keywords*, *webpage URLs*, *documentation* 

8 Chapter 2. Manual

*URLs*, *publication IDs* and *existing annotation* can be separated with | (which means this character can't be used as part of the values of these query parts).

The first line of the CSV file must be the header line describing the columns, with the following content: id, name, keywords, description, webpageUrls, docUrls, publicationIds, annotations. But columns, along with their corresponding header entries, can be omitted, as not all query parts have to be be used for mapping. For example, to do simple one input string to EDAM term matching, only the *name* part could be filled. Or if only short descriptions are available about tools, only *description* and *name* could be filled (filling the *name* is mandatory). Also, the order of the fields in the header line can be changed (as long as column data matches with its header).

An example generic input CSV file example.csv, with only one tool called "g:Profiler", is the following:

**Note:** Specifying the prefix http://edamontology.org/ is optional for existing annotations.

**Note:** Only one ID can be specified for one publication, either a PubMed ID, a PubMed Central ID or a DOI (in the example, 17478515 | PMC3125778 | 10.1093/nar/gkw199 are three different publications).

## 2.3 Parameters

Mapping can be influenced by various changeable parameters, which on the command line can be specified as —parameter value. Most of these parameters are documented under *EDAMmap API Parameters*.

*Preprocessing* parameters influence the tokenisation of the input. *Fetching* parameters influence the fetching of publications, webpages and docs. And *Mapping* parameters influence the mapping algorithm and outputting of the results (more about the mapping algorithm can be found in section 3.10 of the thesis).

In addition, there are some parameters that can't be changed through the API, but can be changed on the command line. These are the Fetching private parameters (from PubFetcher) and the Processing parameters, documented in the table below.

2.3. Parameters 9

#### 2.3.1 Processing

| Pa-  | De-    | Description                                                                                                |
|------|--------|----------------------------------------------------------------------------------------------------|
| ram- | fault  |                                                                                                    |
| eter |        |                                                                                                    |
| fet  | chrime | Fetch publications, webpages and docs (corresponding to given publication IDs, webpage URLs                |
|      |        | and doc URLs); if false, then only the database is used for getting them (if a database is given           |
|      |        | withdb)                                                                                                    |
| db   |        | Use the given database for getting and storing publications, webpages and docs (corresponding to           |
|      |        | given publication IDs, webpage URLs and doc URLs); if a database is given, then it is queried first        |
|      |        | even if fetching is enabled withfetching (and fetching is done only if required and possible               |
|      |        | for found database entry)                                                                                  |
| idf  |        | Use the given query <i>IDF</i> file (when stemming is not enabled); if not specified, weighting of queries |
|      |        | with IDF scores will be disabled (when stemming is not enabled)                                            |
| idf  | Stemm  | meths the given query <i>IDF</i> file (when stemming is enabled); if not specified, weighting of queries   |
|      |        | with IDF scores will be disabled (when stemming is enabled)                                                |

### 2.4 Results

The output results will contain the requested *matches* number (or less, if scores are too low) of best terms (described by their EDAM URI and label) from the requested *branches* ordered by *score* within each branch, output along with intermediate match scores. Depending on the output type, results can additionally contain extra information about *query part to concept part matches* that form the final score and contain also matched parent and child terms, the supplied *query*, the used *parameters* and information about the fetched *webpages*, *docs* and *publications*. Results can also contain benchmarking *measures* which might be helpful in evaluating the performance of EDAMmap and in choosing optimal parameter values (benchmarking results can only make sense if any existing manually added *annotations* were supplied with the query).

**Note:** Mapping to terms from the data and format branches does not work that well currently, therefore results from these branches are omitted by default.

Results can be output into a JSON file, a directory containing HTML files and/or a plain text file. The content and structure of the JSON output is documented under the *Response* section of the EDAMmap API documentation. If the JSON output is obtained through running EDAMmap on the command-line (instead of querying through the API), then the *type* in the JSON output will be "cli" instead of "core" or "full" and the *api*, *txt*, *html* and *json* fields will be missing, but otherwise the output structure will be the same as for the "full" API response. The HTML output will contain the same information as the "full" JSON output, but rendered in a nice way in a web browser with clickable links to outside resources.

The plain text output will contain minimal information besides the matched terms. After the initial header line labelling the columns it will contain one line for each matched term with the following tab-separated values:

query\_id The id of the query

**query\_name** The *name* of the tool in the query

edam\_branch The EDAM branch the matched term is from (one of topic, operation, data, format)

edam uri The EDAM URI of the matched term

edam\_label The EDAM label of the matched term

edam\_obsolete true, if the term is obsolete; false otherwise

10 Chapter 2. Manual

best\_one\_query Name of the type of the best matched query part

best one concept Name of the type of the EDAM term part the best matched query part matched with

**best\_one\_score** If *mappingStrategy* is "average", then the match score of *best\_one\_query* and *best\_one\_concept* will be stored here. If *mappingStrategy* is not "average", then it will have a negative value.

without\_path\_score If parentWeight and pathWeight are above 0, then the non-path-enriched score will be stored here. Otherwise it will have a negative value.

**score** The final score of the match

test tp, if term was matched and also specified as existing annotation in the query; fp, if term was matched, but not specified as existing annotation in query; fn, if term was not matched, but was specified as existing annotation in query

In addition to these detailed results, when <code>--type biotools</code> is used to <code>input</code> a bio.tools JSON file (adhering to biotoolsSchema), then there is a supplementary option (<code>--biotools</code>) to output this bio.tools JSON file with the matched terms added to it (but without any extra information about the results). All values present in the input JSON will also be present in the output JSON, except for <code>null</code> and empty value which will be removed. New annotations from the topic branch will be added to the topic attribute of the output JSON and new annotations from the operation branch will be added under a new function group object. If requested, then new annotations from the data and format branches should be added under the <code>"input"</code> and <code>"output"</code> attributes of a function group, however EDAMmap can't differentiate between inputs and outputs. Thus, new terms from the data and format branches will be added as strings (in the form <code>"EDAM URI (label)"</code>, separated by <code>" | ")</code> to the note of the last function group object.

# 2.5 EDAMmap-CLI

EDAMmap can be run as a command-line tool with the input being a JSON or CSV local file or URL resource (with the file contents described in the *Input* section) and with the *results* being output to the specified JSON, HTML and/or plain text files. The query can consist of many tools and the mapping process will be multi-threaded.

All command-line arguments suppliable to EDAMmap can be seen with:

```
$ java -jar edammap-cli-<version>.jar -h
```

The output will be rather long, as it contains all parameters described in the *Parameters* section. In addition to these parameters, EDAMmap-CLI accepts arguments described in the following table (entries marked with \* are mandatory).

2.5. EDAMmap-CLI 11

| Parame- | Pa-                                                                                                    | De-               | Description                                                                           |
|---------|----------------------------------------------------------------------------------------------------|-------------------|---------------------------------------------------------------------------------------|
| ter     | ram-                                                                                                    | fault             | ·                                                                                     |
|         | eter                                                                                                    |                   |                                                                                       |
|         | args                                                                                                    |                   |                                                                                       |
| edam    | <file< td=""><td></td><td>Path of the EDAM ontology file</td></file<>                                                            |                   | Path of the EDAM ontology file                                                        |
| or -e * | path>                                                                                                    |                   |                                                                                       |
| query   | <file< td=""><td></td><td>Path or URL of file containing input queries of QueryTypetype</td></file<>                             |                   | Path or URL of file containing input queries of QueryTypetype                         |
| or -q * | path                                                                                                    |                   |                                                                                       |
|         | or                                                                                                    |                   |                                                                                       |
|         | URL>                                                                                                    |                   |                                                                                       |
| type    | <query< td=""><td>- gene</td><td>Exspecifies the type of the query and how to output the results. Possible values:</td></query<> | - gene            | Exspecifies the type of the query and how to output the results. Possible values:     |
| or -t   | Type>                                                                                                    |                   | generic, SEQwiki, msutils, Bioconductor, biotools14, biotools,                        |
|         |                                                                                                    |                   | server.                                                                               |
| output  | <file< td=""><td></td><td>Text file to write results to, one per line. If missing (and HTML report also not</td></file<>         |                   | Text file to write results to, one per line. If missing (and HTML report also not     |
| or -o   | path>                                                                                                    |                   | specified), then results will be written to standard output.                          |
| report  | <di-< td=""><td></td><td>Directory to write a HTML report to. In addition to detailed results, it will con-</td></di-<>          |                   | Directory to write a HTML report to. In addition to detailed results, it will con-    |
| or -r   | rec-                                                                                                    |                   | tain used parameters, metrics, comparisons to manual mapping, extended information    |
|         | tory                                                                                                    |                   | about queries and nice formatting. The specified directory will be created and must   |
|         | path>                                                                                                    |                   | not be an existing directory.                                                         |
| json    | <file< td=""><td></td><td>File to write results to, in JSON format. Will include the same info as the HTML</td></file<>          |                   | File to write results to, in JSON format. Will include the same info as the HTML      |
| or – j  | path>                                                                                                    |                   | report.                                                                               |
| biotoo  | l <b>≰</b> file                                                                                                    |                   | File to write results to, in bio.tools JSON format, confirming to biotoolsSchema.     |
| or -b   | path>                                                                                                    |                   | Available only fortype biotools, where the input JSON is copied to the                |
|         |                                                                                                    |                   | output, but with new annotations found by EDAMmap added to the "topic" and            |
|         |                                                                                                    |                   | "function" attributes.                                                                |
| report  | P <b>∢<i>pe</i>s</b> Si                                                                                                    | z <b>&amp;</b> 00 | Number of results in a HTML report page. Setting to 0 will output all results to a    |
|         | itive                                                                                                    |                   | single HTML page.                                                                     |
|         | inte-                                                                                                    |                   |                                                                                       |
|         | ger>                                                                                                    |                   |                                                                                       |
| report  | P <b>∢<i>p</i>a</b> sna                                                                                                    | t1ons             | SiNumber of pagination links visible before/after the current page link in a HTML re- |
|         | itive                                                                                                    |                   | port page. Setting to 0 will make all pagination links visible.                       |
|         | inte-                                                                                                    |                   |                                                                                       |
|         | ger>                                                                                                    |                   |                                                                                       |
| thread  | s <pos-< td=""><td>4</td><td>How many threads to use for mapping (one thread processes one query at a time)</td></pos-<>         | 4                 | How many threads to use for mapping (one thread processes one query at a time)        |
|         | itive                                                                                                    |                   |                                                                                       |
|         | inte-                                                                                                    |                   |                                                                                       |
|         | ger>                                                                                                    |                   |                                                                                       |

So, for example, to map the example tool ("g:Profiler") defined in the *Input* section (in example.csv), the following command could be run:

```
$ java -jar edammap-cli-<version>.jar -e EDAM_1.21.owl -q example.csv -r gprofiler --
→idfStemmed biotools.stemmed.idf -l gprofiler.log
```

Contents for webpages, docs and publications described in the query example.csv will be fetched (but not stored for potential later reuse, as no database file is specified), the IDF file biotools.stemmed.idf obtained in the *Setup* section (where words are stemmed as by default —stemming is true) will be used as an input to the mapping algorithm and *results* will be output to the HTML file <code>gprofiler/index.html</code>, with log lines of the whole process appended to <code>gprofiler.log</code>.

Another example is the mapping of the whole content of bio.tools:

12 Chapter 2. Manual

(continued from previous page)

The query biotools.json is the whole content of bio.tools as obtained with the -biotools-full command of *EDAMmap-Util*. Contents of webpages, does and publications has been pre-fetched to the database file db.db (as described under *IDF*), thus --fetching is disabled. Results will be output as plain text to results.txt, as HTML files to the directory results and as JSON to results.json. Results will contain up to 6 term matches from each EDAM branch. As EDAMmap was run on the whole content of bio.tools, then the benchmarking results can be consulted to assess the performance and as webpages, does and publications have been stored on disk, then EDAMmap can easily be re-run while varying the parameters to tune these results.

**Note:** The measures in the benchmarking results assume, that the annotations in bio.tools are correct, which is not always the case. The performance of EDAMmap can still be assumed to be correlated with the benchmarking results, however care should be taken when looking at individual mapping results.

Instead of specifying the parameters as part of the command line, they could be stored in a configuration file. An initial configuration file, with all parameters commented out, can be generated with:

```
$ java -jar edammap-util-<version>.jar -make-options-conf options.conf
```

In the ensuing file, # should be removed from the front of all mandatory parameters and all parameters whose default value should be changed. In the configuration file, parameters and parameter values are separated by newline characters (instead of spaces). Now, EDAMmap can be run as:

```
$ java -jar edammap-cli-<version>.jar @options.conf
```

# 2.6 EDAMmap-Server

EDAMmap can also be run as a web server. A query can then be input with a HTML form in a web application or posted as JSON to an *API*. However, in contrast to *EDAMmap-CLI*, only one query at a time can be submitted this way.

All command-line arguments suppliable to an EDAMmap server can be seen with:

```
$ java -jar edammap-server-<version>.jar -h
```

In addition to *Processing* and Fetching private parameters, EDAMmap Server accepts arguments described in the following table (entries marked with \* are mandatory).

| Parameter | Param-                                                                                                    | Default     | Description                                                           |
|-----------|----------------------------------------------------------------------------------------------------|-------------|-----------------------------------------------------------------------|
|           | eter                                                                                                    |             |                                                                       |
|           | args                                                                                                    |             |                                                                       |
| edam or   | <file< td=""><td></td><td>Path of the EDAM ontology file</td></file<>                                                         |             | Path of the EDAM ontology file                                        |
| -e *      | path>                                                                                                    |             |                                                                       |
| txt       | <boolean:< td=""><td>&gt;true</td><td>Output results to a plain text file for queries made through the web</td></boolean:<>   | >true       | Output results to a plain text file for queries made through the web  |
|           |                                                                                                    |             | application. The value can be changed in the web application itself.  |
| json      | <boolean:< td=""><td>&gt;false</td><td>Output results to a JSON file for queries made through the web appli-</td></boolean:<> | >false      | Output results to a JSON file for queries made through the web appli- |
|           |                                                                                                    |             | cation. The value can be changed in the web application itself.       |
| baseUri   | <string></string>                                                                                                    | http://     | URI where the server will be deployed (as schema://host:port)         |
| or -b     |                                                                                                    | localhost:8 | 080                                                                   |
| path or   | <string></string>                                                                                                    | edammap     | Path where the server will be deployed (only one single path segment  |
| -р        |                                                                                                    |             | supported)                                                            |
| httpsPr   | оху                                                                                                    |             | Use if we are behind a HTTPS proxy                                    |
| files     | <di-< td=""><td></td><td>An existing directory where the results will be output. It must con-</td></di-<>                     |             | An existing directory where the results will be output. It must con-  |
| or -f *   | rectory                                                                                                    |             | tain required CSS, JavaScript and font resources pre-generated with   |
|           | path>                                                                                                    |             | EDAMmap-Util.                                                         |
| fetchin   | g <b>≰þøæ</b> ads                                                                                                    | 8           | How many threads to create (maximum) for fetching individual          |
|           | itive                                                                                                    |             | database entries of one query                                         |
|           | integer>                                                                                                    |             |                                                                       |

To setup the server version of EDAMmap, a new directory with required CSS, JavaScript and font resources must be created:

```
$ java -jar edammap-util-<version>.jar -make-server-files files
```

If wanted (i.e. if ——db will be used when running the server), an initial empty database for storing fetched webpages, does and publications can also be created:

```
$ java -jar edammap-util-<version>.jar -db-init server.db
```

#### EDAMmap-Server can now be run with:

```
$ java -jar edammap-server-<version>.jar -b http://127.0.0.1:8080 -p edammap -e EDAM_
→1.21.owl -f files --fetching true --db server.db --idf biotools.idf --idfStemmed_
→biotools.stemmed.idf --log serverlogs
```

The web application can now be accessed locally at http://127.0.0.1:8080/edammap and the *API* is at http://127.0.0.1:8080/edammap/api. How to obtain the IDF files biotools.idf and biotools.stemmed.idf is described in the *Setup* section. In contrast to the other EDAMmap tools, the server will not log to a single log file, but with -1 or --log a directory can be defined where log files, that are rotated daily, will be stored. The log directory will also contain daily rotated access logs compatible with Apache's combined format.

A public instance of EDAMmap-Server is accessible at https://biit.cs.ut.ee/edammap, with the API at https://biit.cs.ut.ee/edammap/api.

# 2.7 EDAMmap-Util

EDAMmap includes a utility program to manage and fill database files with fetched content or otherwise setup prerequisites for other tools, etc. Many of its operations have already been used above, but this section is still included for completeness.

All command-line arguments suppliable to the utility program can be seen with:

14 Chapter 2. Manual

15

```
$ java -jar edammap-util-<version>.jar -h
```

The list of options is very long, as EDAMmap-Util extends the CLI of PubFetcher, which means that the utility program can run all the same operations as PubFetcher-CLI can. In addition to functionality inherited from PubFetcher-CLI, operations described in the following table can be executed.

2.7. EDAMmap-Util

| Pa-<br>ram-<br>e- | Pa-<br>ram-<br>eter                                                                                                    | De-<br>fault | Description                                                                                                    |
|-------------------|----------------------------------------------------------------------------------------------------|--------------|----------------------------------------------------------------------------------------------------|
| ter               | args                                                                                                    |              |                                                                                                    |
|                   | o-≪file 1<br>path/U<br><file< td=""><td></td><td>Load all publication IDs found in the specified files of <i>QueryType</i> specified withquery-type. A file can either be local or a URL, in which case -timeout and -user-Agent can be used to change parameters used to fetch it.</td></file<>                                            |              | Load all publication IDs found in the specified files of <i>QueryType</i> specified withquery-type. A file can either be local or a URL, in which case -timeout and -user-Agent can be used to change parameters used to fetch it.                                                                                                    |
|                   | path/U                                                                                                    |              |                                                                                                    |
| -web              | o <b>-≪file</b> 1<br>path/U<br><file<br>path/U</file<br>                                                                                                    | JRL>         | Load all webpage URLs found in the specified files of <i>QueryType</i> specified withquery-type. A file can either be local or a URL, in which case -timeout and -user-Agent can be used to change parameters used to fetch it.                                                                                                    |
| -doc              | <br>e <b>≺file</b> 1<br>path/U<br><file<br>path/U</file<br>                                                                                                    | JRL>         | Load all doc URLs found in the specified files of <i>QueryType</i> specified withquery-type. A file can either be local or a URL, in which case -timeout and -userAgent can be used to change parameters used to fetch it.                                                                                                    |
| -all              | <br>✓file 1  path/U <file path="" td="" u<=""><td>JRL&gt;</td><td>Load all publication IDs, webpage URLs and doc URLs found in the specified files of <i>Query-Type</i> specified withquery-type. A file can either be local or a URL, in which case -timeout and -userAgent can be used to change parameters used to fetch it.</td></file> | JRL>         | Load all publication IDs, webpage URLs and doc URLs found in the specified files of <i>Query-Type</i> specified withquery-type. A file can either be local or a URL, in which case -timeout and -userAgent can be used to change parameters used to fetch it.                                                                                                    |
| qu                | ЖQие\<br>Туре>                                                                                                    |              | exSipecifies the type of the query files loaded using -pub-query, -web-query, -doc-query and -all-query. Possible values: generic, SEQwiki, msutils, Bioconductor, biotools14, biotools, server.                                                                                                    |
|                   | ≪qiuùt<br>path/l<br><data<br>path&gt;<br/><idf<br>path&gt;</idf<br></data<br>                                                                                                    | JRL><br>base | Make the specified IDF file from tokens parsed from queries of type —make—idf—type loaded from the specified query file. The tokens are not stemmed. Contents for publication IDs, webpage URLs and doc URLs found in queries are loaded from the specified database file. If —make—idf—webpages—docs is true (the default), then tokens from webpage and doc content will also be used to make the IDF file and if —make—idf—fulltext is true (the default), then tokens from publication fulltext will also be used to make the IDF file. If the specified query file is a URL, then —timeout and —userAgent can be used to change parameters used to fetch it. The fetching parameters —titleMinLength, —keywordsMinSize, —minedTermsMinSize, —abstractMinLength, —fulltextMinLength and —webpageMinLength can be used to change the minimum length of a usable corresponding part (parts below that length will not be tokenised, thus will not used to make the specified IDF file). |
|                   | path/U<br><idf<br>path&gt;</idf<br>                                                                                                    | JRL>         | o Make the specified IDF file from tokens parsed from queries of typemake-idf-type loaded from the specified query file. The tokens are not stemmed. Contents for publication IDs, webpage URLs and doc URLs found in queries are are not loaded and thus are not used to make the specified IDF file. If the specified query file is a URL, thentimeout anduserAgent can be used to change parameters used to fetch it.                                                                                                    |
| -mak              | ≪qiuèt<br>path/l<br><data<br>path&gt;<br/><idf<br>path&gt;</idf<br></data<br>                                                                                                    | JRL><br>base | minetake the specified IDF file from tokens parsed from queries of type —make—idf—type loaded from the specified query file. The tokens are stemmed. Contents for publication IDs, webpage URLs and doc URLs found in queries are loaded from the specified database file. If —make—idf—webpages—docs is true (the default), then tokens from webpage and doc content will also be used to make the IDF file and if —make—idf—fulltext is true (the default), then tokens from publication fulltext will also be used to make the IDF file. If the specified query file is a URL, then —timeout and —userAgent can be used to change parameters used to fetch it. The fetching parameters —titleMinLength, —keywordsMinSize, —minedTermsMinSize, —abstractMinLength, —fulltextMinLength and —webpageMinLength can be used to change the minimum length of a usable corresponding part (parts below that                                                                                   |
| 6                 |                                                                                                    |              | length will not be tokenised, thus will not used to make the specified ID <b>Chapter 2. Manua</b>                                                                                                    |
|                   | .≪qiuak fi                                                                                                    | y-ste        | miMakerthælkpecified IDF file from tokens parsed from queries of typemake-idf-type                                                                                                    |
|                   | path/U                                                                                                    | -            | loaded from the specified query file. The tokens are stemmed. Contents for publication IDs,                                                                                                    |
|                   | <idf< td=""><td></td><td>webpage URLs and doc URLs found in queries are are not loaded and thus are not used</td></idf<>                                                                                                    |              | webpage URLs and doc URLs found in queries are are not loaded and thus are not used                                                                                                    |

**Note:** -pub-query, -web-query, -doc-query, -all-query and --query-type are not standalone operations, but are meant to be used as part of the Pipeline of operations inherited from PubFetcher, allowing to inject IDs read from formats not supported by PubFetcher itself.

2.7. EDAMmap-Util

18 Chapter 2. Manual

# CHAPTER 3

API

The EDAMmap API is consumed by sending a JSON request with HTTP POST. The main endpoint is /api, which on the public instance translates to https://biit.cs.ut.ee/edammap/api.

JSON numbers and booleans are converted to strings internally. JSON objects are ignored (except under *bio.tools input*), meaning there is no hierarchy in the request JSON structure.

# 3.1 /api

The main endpoint is used for performing one mapping. The key-value pairs in the request JSON fall under two categories: *query data* and *parameters*.

## 3.1.1 Query data

The query data to be mapped can be supplied in two different ways: as strings or arrays of strings under field names mirroring the usual *EDAMmap input* names or as a *bio.tools input* JSON object (like a bio.tools entry in JSON format). In case data is specified using both ways, only data under the *bio.tools input* is used.

### 3.1.1.1 EDAMmap input

The following data can be given, with only the "name" being mandatory.

| Key    | Type               | Description                                                                                                 |
|--------|--------------------|----------------------------------------------------------------------------------------------------|
| name   | string             | Name of tool or service                                                                                     |
| key-   | array of           | Keywords, tags, etc                                                                                         |
| words  | strings            |                                                                                                    |
| de-    | string             | Short description of tool or service                                                                        |
| scrip- |                    |                                                                                                    |
| tion   |                    |                                                                                                    |
| web-   | array of           | URLs of homepage, etc                                                                                       |
| pageU  | rl <b>s</b> trings |                                                                                                    |
| docUrl | s array of         | URLs of documentations                                                                                      |
|        | strings            |                                                                                                    |
| pub-   | array of           | PMID/PMCID/DOI of journal article                                                                           |
| lica-  | strings/ob         | jeNtste: an article ID can be specified as a string " <pmid>\t<pmcid>\t<doi>" or as an</doi></pmcid></pmid> |
| tion-  |                    | object (the only place besides bio.tools input where a JSON object is not ignored), wherein                 |
| Ids    |                    | keys "pmid", "pmcid", "doi" can be used                                                                     |
| an-    | array of           | Existing annotations from EDAM                                                                              |
| no-    | strings            |                                                                                                    |
| ta-    |                    |                                                                                                    |
| tions  |                    |                                                                                                    |

## 3.1.1.2 bio.tools input

Under the field name "tool", a JSON object adhering to biotoolsSchema can be specified. All values possible in bio.tools can be specified, but only values relevant to EDAMmap will be used. A few attributes are mandatory: name, description and homepage. The input will be mirrored under *tool* in the *response*, but with found EDAM terms added to it.

## 3.1.2 Parameters

### 3.1.2.1 Main

| Parame- | Default | Description                                                                                                    |
|---------|---------|----------------------------------------------------------------------------------------------------|
| ter     |         |                                                                                                    |
| version | "1"     | API version. Currently, only one possible value: "1".                                                           |
| type    | "core"  | Detail level of the <i>response</i> . Possible values: "core", "full".                                          |
| txt     | false   | Also output results to plain text file. The location of the created file can be read from the <i>response</i> . |
| html    | false   | Also output results to HTML file. The location of the created file can be read from the                         |
|         |         | response.                                                                                                    |

# 3.1.2.2 Preprocessing

| Pa-    | De-   | Min | Description                                                                                |
|--------|-------|-----|--------------------------------------------------------------------------------------------|
| ram-   | fault |     |                                                                                            |
| eter   |       |     |                                                                                            |
| num-   | true  |     | Include/exclude freestanding numbers (i.e., that are not part of a word) in pre-processing |
| bers   |       |     |                                                                                            |
| stop-  | "luce | ne" | Do stopwords removal as part of pre-processing, using the chosen stopwords list. Possible  |
| words  |       |     | <pre>values: "off", "corenlp", "lucene", "mallet", "smart", "snowball".</pre>              |
| stem-  | true  |     | Do stemming as part of pre-processing                                                      |
| ming   |       |     |                                                                                            |
| min-   | 1     | 0   | When all pre-processing steps are done, tokens with length less to this length are removed |
| Length |       |     |                                                                                            |

## 3.1.2.3 Fetching

The fetching parameters are implemented in PubFetcher and thus are described in its documentation: Fetching parameters

## 3.1.2.4 **Mapping**

| Param-    | Default    | Min        | Max | Description                                                                 |
|-----------|------------|------------|-----|-----------------------------------------------------------------------------|
| eter      |            |            |     |                                                                             |
| branches  | ["topic",  |            |     | Branches to include. Can choose multiple at once from possible values:      |
| branches  |            |            |     | "topic", "operation", "data", "format".                                     |
|           | "operation | <b>"</b> ] |     |                                                                             |
|           | 5          | 0          |     | Number of best matches per branch to output. Output amount can be           |
| matches   |            |            |     | less than requested if not enough match final scores fulfill score limits   |
|           |            |            |     | requirement.                                                                |
| obsolete  | false      |            |     | Include matched obsolete concepts                                           |
| re-       | true       |            |     | Replace matched obsolete concepts with their best matched replacement       |
| placeOb-  |            |            |     | defined in EDAM (with "replacedBy" or "consider")                           |
| solete    |            |            |     |                                                                             |
| obsolete- | 0.5        | 0.         | 1.  | The fraction of the final score that included or replaced obsolete concepts |
| Penalty   | 0.5        | 0.         | 0   | will get                                                                    |
| doneAn-   | t.rue      | 0          | 0   | Suggest concepts already used for annotating query. Parents and             |
| notations | CIUC       |            |     | children of these concepts are not suggested in any case (unless            |
| notations |            |            |     | inferiorParentsChildren is set to true).                                    |
| inferi-   | false      |            |     | Include parents and children of a better matched concept in suggestion      |
| orPar-    | raise      |            |     | results                                                                     |
| entsChil- |            |            |     | icsuits                                                                     |
|           |            |            |     |                                                                             |
| dren      |            |            |     |                                                                             |

3.1. /api 21

# **Mapping algorithm**

| Pa-<br>ram-<br>eter                      | De-<br>fault         | Min  | Max  | Description                                                                                                    |
|------------------------------------------|----------------------|------|------|----------------------------------------------------------------------------------------------------|
| com-<br>pound-<br>Words                  | 1                    | 0    |      | Try to match words that have accidentally been made compound (given number is maximum number of words in an accidental compound minus one). Not done for tokens from fulltext, doc and webpage. Set to 0 to disable (for a slight speed increase with only slight changes to the results). |
| mis-<br>match-<br>Multi-<br>plier        | 2.0                  | 0.   |      | Multiplier for score decrease caused by mismatch                                                                                                    |
| match-<br>Mini-<br>mum                   | 1.                   | 0.   | 1.   | Minimum score allowed for approximate match. Not done for tokens from fulltext, doc and webpage. Set to 1 to disable approximate matching.                                                                                                    |
| posi-<br>tionOffI                        | 0.<br>B <b>y3</b> l5 | 0.   | 1.   | Multiplier of a position score component for the case when a word is inserted between matched words or matched words are switched                                                                                                    |
| posi-<br>tionOffI                        | 0.<br><b>3y2</b> 5   | 0.   | 1.   | Multiplier of a position score component for the case when two words are inserted between matched words or matched words are switched with an additional word between them                                                                                                    |
| posi-<br>tion-<br>Match-<br>Scal-<br>ing | 0.<br>5              | 0.0  |      | Set to 0 to not have match score of neighbor influence position score. Setting to 1 means linear influence.                                                                                                    |
| posi-<br>tion-<br>Loss                   | 0.<br>4              | 0.   | 1.   | Maximum loss caused by wrong positions of matched words                                                                                                    |
| scoreSci                                 | al0.                 | 0.   |      | Score is scaled before applying multiplier and weighting with other direction match. Setting to 0 or 1 means no scaling.                                                                                                    |
| con-<br>ceptWei                          | _                    | 0.   |      | Weight of matching a concept (with a query). Set to 0 to disable matching of concepts.                                                                                                    |
| query-<br>Weight                         | 1.                   | 0.   |      | Weight of matching a query (with a concept). Set to 0 to disable matching of queries.                                                                                                    |
| map-<br>pingStra<br>egy                  |                      | rage | TT . | Choose the best or take the average of query parts matches. Possible value: "best", "average".                                                                                                    |
| paren-<br>tWeight                        | 0.<br>5              | 0.   |      | Weight of concept's parent when computing path enrichment. Weight of grand-parent is parentWeight times parentWeight, etc. Set to 0 to disable path enrichment.                                                                                                    |
| path-<br>Weight                          | 0.<br>7              | 0.   |      | Weight of path enrichment. Weight of concept is 1. Set to 0 to disable path enrichment.                                                                                                    |

## IDF

| Parameter         | Default | Min | Description                                                               |
|-------------------|---------|-----|---------------------------------------------------------------------------|
| conceptIdfScaling | 0.5     | 0.0 | Set to 0 to disable concept IDF. Setting to 1 means linear IDF weighting. |
| queryIdfScaling   | 0.5     | 0.0 | Set to 0 to disable query IDF. Setting to 1 means linear IDF weighting.   |
| labelSynonymsIdf  | false   |     | IDF weighting for concept label and synonyms                              |
| nameKeywordsIdf   | true    |     | IDF weighting for query name and keywords                                 |
| descriptionIdf    | true    |     | IDF weighting for query description                                       |
| titleKeywordsIdf  | true    |     | IDF weighting for publication title and keywords                          |
| abstractIdf       | true    |     | IDF weighting for publication abstract                                    |

# **Concept multipliers**

| Parameter        | De-   | Min | Max | Description                                                               |
|------------------|-------|-----|-----|---------------------------------------------------------------------------|
|                  | fault |     |     |                                                                           |
| labelMultiplier  | 1.    | 0.  | 1.  | Score multiplier for matching a concept label. Set to 0 to disable match- |
|                  | 0     | 0   | 0   | ing of labels.                                                            |
| exactSynonym-    | 1.    | 0.  | 1.  | Score multiplier for matching a concept exact synonym. Set to 0 to        |
| Multiplier       | 0     | 0   | 0   | disable matching of exact synonyms.                                       |
| narrowBroadSyn-  | 1.    | 0.  | 1.  | Score multiplier for matching a concept narrow or broad synonym. Set      |
| onymMultiplier   | 0     | 0   | 0   | to 0 to disable matching of narrow and broad synonyms.                    |
| definitionMulti- | 1.    | 0.  | 1.  | Score multiplier for matching a concept definition. Set to 0 to disable   |
| plier            | 0     | 0   | 0   | matching of definitions.                                                  |
| commentMulti-    | 1.    | 0.  | 1.  | Score multiplier for matching a concept comment. Set to 0 to disable      |
| plier            | 0     | 0   | 0   | matching of comments.                                                     |

3.1. /api 23

# **Query normalisers**

| Parameter            | De-   | Min | Max | Description                                                            |
|----------------------|-------|-----|-----|------------------------------------------------------------------------|
|                      | fault |     |     |                                                                        |
| nameNormaliser       | 0.    | 0.  | 1.  | Score normaliser for matching a query name. Set to 0 to disable        |
|                      | 81    | 0   | 0   | matching of names.                                                     |
| keywordNormaliser    | 0.    | 0.  | 1.  | Score normaliser for matching a query keyword. Set to 0 to disable     |
|                      | 77    | 0   | 0   | matching of keywords.                                                  |
| descriptionNor-      | 0.    | 0.  | 1.  | Score normaliser for matching a query description. Set to 0 to disable |
| maliser              | 92    | 0   | 0   | matching of descriptions.                                              |
| publicationTitleNor- | 0.    | 0.  | 1.  | Score normaliser for matching a publication title. Set to 0 to disable |
| maliser              | 91    | 0   | 0   | matching of titles.                                                    |
| publicationKey-      | 0.    | 0.  | 1.  | Score normaliser for matching a publication keyword. Set to 0 to       |
| wordNormaliser       | 77    | 0   | 0   | disable matching of keywords.                                          |
| publicationMesh-     | 0.    | 0.  | 1.  | Score normaliser for matching a publication MeSH term. Set to 0 to     |
| Normaliser           | 75    | 0   | 0   | disable matching of MeSH terms.                                        |
| publication-         | 1.0   | 0.  | 1.  | Score normaliser for matching a publication mined term (EFO, GO).      |
| MinedTermNor-        |       | 0   | 0   | Set to 0 to disable matching of mined terms.                           |
| maliser              |       |     |     |                                                                        |
| publicationAbstract- | 0.    | 0.  | 1.  | Score normaliser for matching a publication abstract. Set to 0 to      |
| Normaliser           | 985   | 0   | 0   | disable matching of abstracts.                                         |
| publicationFull-     | 1.0   | 0.  | 1.  | Score normaliser for matching a publication fulltext. Set to 0 to dis- |
| textNormaliser       |       | 0   | 0   | able matching of fulltexts.                                            |
| docNormaliser        | 1.0   | 0.  | 1.  | Score normaliser for matching a query doc. Set to 0 to disable match-  |
|                      |       | 0   | 0   | ing of docs.                                                           |
| webpageNormaliser    | 1.0   | 0.  | 1.  | Score normaliser for matching a query webpage. Set to 0 to disable     |
|                      |       | 0   | 0   | matching of webpages.                                                  |

# **Query weights**

| Parameter        | De-   | Min | Description                                                                      |
|------------------|-------|-----|----------------------------------------------------------------------------------|
|                  | fault |     |                                                                                  |
| averageScaling   | 10.   | 0.  | Scaling for the average strategy                                                 |
|                  | 0     | 0   |                                                                                  |
| nameWeight       | 1.0   | 0.  | Weight of query name in average strategy. Set to 0 to disable matching of        |
|                  |       | 0   | names in average strategy.                                                       |
| keywordWeight    | 1.0   | 0.  | Weight of query keyword in average strategy. Set to 0 to disable matching of     |
|                  |       | 0   | keywords in average strategy.                                                    |
| description-     | 1.0   | 0.  | Weight of query description in average strategy. Set to 0 to disable matching    |
| Weight           |       | 0   | of descriptions in average strategy.                                             |
| publicationTi-   | 0.    | 0.  | Weight of publication title in average strategy. Set to 0 to disable matching of |
| tleWeight        | 25    | 0   | titles in average strategy.                                                      |
| publicationKey-  | 0.    | 0.  | Weight of publication keyword in average strategy. Set to 0 to disable matching  |
| wordWeight       | 75    | 0   | of keywords in average strategy.                                                 |
| publicationMesh- | 0.    | 0.  | Weight of publication MeSH term in average strategy. Set to 0 to disable         |
| Weight           | 25    | 0   | matching of MeSH terms in average strategy.                                      |
| publication-     | 0.    | 0.  | Weight of publication mined term (EFO, GO) in average strategy. Set to 0 to      |
| MinedTermWeight  | 25    | 0   | disable matching of mined terms in average strategy.                             |
| publicationAb-   | 0.    | 0.  | Weight of publication abstract in average strategy. Set to 0 to disable matching |
| stractWeight     | 75    | 0   | of abstracts in average strategy.                                                |
| publicationFull- | 0.5   | 0.  | Weight of publication fulltext in average strategy. Set to 0 to disable matching |
| textWeight       |       | 0   | of fulltexts in average strategy.                                                |
| docWeight        | 0.5   | 0.  | Weight of query doc in average strategy. Set to 0 to disable matching of docs    |
|                  |       | 0   | in average strategy.                                                             |
| webpageWeight    | 0.5   | 0.  | Weight of query webpage in average strategy. Set to 0 to disable matching of     |
|                  |       | 0   | webpages in average strategy.                                                    |

3.1. /api 25

## **Score limits**

| Pa-                       | De-        | Min | Max | Description                                                                            |
|---------------------------|------------|-----|-----|----------------------------------------------------------------------------------------|
| ram-                      | fault      |     |     | F                                                                                      |
| eter                      |            |     |     |                                                                                        |
| good-                     | 0.         | 0.  | 1.  | Final scores over this are considered good (in topic branch)                           |
| Score-                    | 63         | 0   | 0   |                                                                                        |
| Topic                     | 0          |     | -   |                                                                                        |
| good-                     | 0.<br>63   | 0.  | 1.  | Final scores over this are considered good (in operation branch)                       |
| Score-<br>Op-             | 63         | U   | 0   |                                                                                        |
| era-                      |            |     |     |                                                                                        |
| tion                      |            |     |     |                                                                                        |
| good-                     | 0.         | 0.  | 1.  | Final scores over this are considered good (in data branch)                            |
| Score-                    |            | 0   | 0   |                                                                                        |
| Data                      |            |     |     |                                                                                        |
| good-                     | 0.         | 0.  | 1.  | Final scores over this are considered good (in format branch)                          |
| Score-                    | 63         | 0   | 0   |                                                                                        |
| For-                      |            |     |     |                                                                                        |
| mat                       | 0          | 0   | -   |                                                                                        |
| bad-                      | 0.         | 0.  | 1.  | Final scores under this are considered bad (in topic branch)                           |
| Score-                    | 57         | 0   | 0   |                                                                                        |
| Topic bad-                | 0.         | 0.  | 1.  | Final scores under this are considered bad (in operation branch)                       |
| Score-                    |            | 0   | 0   | That scores under this are considered bad (in operation branch)                        |
| Op-                       | <i>J</i> , | Ü   |     |                                                                                        |
| era-                      |            |     |     |                                                                                        |
| tion                      |            |     |     |                                                                                        |
| bad-                      | 0.         | 0.  | 1.  | Final scores under this are considered bad (in data branch)                            |
| Score-                    | 57         | 0   | 0   |                                                                                        |
| Data                      |            |     |     |                                                                                        |
| bad-                      | 0.         | 0.  | 1.  | Final scores under this are considered bad (in format branch)                          |
| Score-                    | 57         | 0   | 0   |                                                                                        |
| For-                      |            |     |     |                                                                                        |
| mat<br>out-               | true       | 2   |     | Output matches with good scores                                                        |
| put-                      | CIUC       |     |     | Output materies with good scores                                                       |
| Good-                     |            |     |     |                                                                                        |
| Scores                    |            |     |     |                                                                                        |
| out-                      | true       | 9   |     | Output matches with medium scores                                                      |
| putMe                     | di-        |     |     |                                                                                        |
| um-                       |            |     |     |                                                                                        |
| Scores                    |            |     |     |                                                                                        |
| out-                      | fals       | se  |     | Output matches with bad scores                                                         |
| put-<br>Bad-              |            |     |     |                                                                                        |
| Scores                    |            |     |     |                                                                                        |
| pass-                     | 0.         | 0.  | 1.  | Defines the passable bad scores (the best bad scores) as scores falling inside a score |
| able-                     | 04         | 0   | 0   | interval of given length, where the upper bound is fixed to the bad score limit        |
| Bad-                      |            |     |     |                                                                                        |
| Scor-                     |            |     |     |                                                                                        |
| eIn-                      |            |     |     |                                                                                        |
| ter-                      |            |     |     |                                                                                        |
| val                       |            |     |     | TC                                                                                     |
| <b>26</b> <sup>ass-</sup> | 3          | 0   |     | If a match with passable bad score would be among the top given number of matches      |
| able-                     |            |     |     | then it is included among the suggested matches (note that matches with any bad score  |
| Bad-<br>Scores            | In.        |     |     | are always included if outputBadScores is true)                                        |
| TopN                      | 111-       |     |     |                                                                                        |

## 3.1.3 Response

The response output can contain more or less information, depending on the specified *type*. The section of most interest is probably *results* in *core*.

```
3.1.3.1 core
success true (if false, then the JSON output of Error handling applies instead of the one below)
version "1"
type "core"
api URL of endpoint where request was sent
txt Location of plain text results file (or null if not created)
html Location of HTML results directory (or null if not created)
json Location of JSON results file
generator Information about the application that generated the response
     name Name of the application
     url Homepage of the application
     version Version of the application
time
     start Start time of mapping as UNIX time (in milliseconds)
     startHuman Start time of mapping as ISO 8601 combined date and time
     stop Stop time of mapping as UNIX time (in milliseconds)
     stopHuman Stop time of mapping as ISO 8601 combined date and time
     duration Duration of mapping in seconds
mapping
     query
           id Unique ID assigned to the query (and by extension, to this response)
           name Name of tool or service (as specified in query data, null if not specified)
           keywords Array of strings representing keywords, tags, etc (as specified in query data, null if not
               specified)
           description Short description of tool or service (as specified in query data, null if not specified)
           webpageUrls Array of strings representing URLs of homepage, etc (as specified in query data, null if
               not specified)
           docUrls Array of strings representing URLs of documentations (as specified in query data, null if not
               specified)
           publicationIds Array of objects representing IDs of journal articles (as specified in query data, null if
               not specified)
               pmid PMID of article
```

3.1. /api 27

pmcid PMCID of article

doi DOI of article

**annotations** Array of EDAM URI strings representing existing annotations from EDAM (as specified in *query data*, null if not specified)

#### results

**topic** Array of objects representing a matched term from the topic branch for the given *query*, ordered by score. If no results in topic branch, then empty array. If results in topic branch were not asked for in *mapping* parameters, then null.

edamUri EDAM URI of the matched term

**edamUriReplaced** If *replaceObsolete* is true and this is a concept replacing a matched obsolete concept, then this contains the EDAM URI of that obsolete concept (that is replaced with the concept specified in *edamUri*)

label EDAM label of the matched term in edamUri

**obsolete** true, if the term in *edamUri* is obsolete; false otherwise

**childOf** Array of objects that are parents of the current matched term in *edamUri* and that *test* "fp". Absent if there are no such parents.

edamUri EDAM URI of a parent described above

label EDAM label of such parent

**childOfAnnotation** Array of objects that are parents of the current matched term in *edamUri* and that *test* "tp". Same structure as in *childOf*.

**childOfExcludedAnnotation** Array of objects that are parents of the current matched term in *edamUri* and that *test* "fn". Same structure as in *childOf*.

**parentOf** Array of objects that are children of the current matched term in *edamUri* and that *test* "fp". Same structure as in *childOf*.

**parentOfAnnotation** Array of objects that are children of the current matched term in *edamUri* and that *test* "tp". Same structure as in *childOf*.

**parentOfExcludedAnnotation** Array of objects that are children of the current matched term in *edamUri* and that *test* "fn". Same structure as in *childOf*.

bestOneQuery Best matched query part. Basis for bestOneScore calculation and score class determination using Score limits parameters. Basis for final score calculation if mappingStrategy is "best". Otherwise (if mappingStrategy is "average"), all query parts will be used for calculating final score (use type "full" to see these partial scores). If replaceObsolete is true and this is a concept replacing a matched obsolete concept, then will contain match information of the obsolete concept specified in edamUriReplaced and not the actually suggested concept in edamUri.

**type** Name of the type of the query part

**url** URL of best matched webpage/doc/publication. Absent, if type is not webpage, doc or some publication type.

**value** Value of best matched keyword or publication keyword. Absent, if type is not keyword or some publication keyword type.

**bestOneConcept** Term part the best matched query part (bestOneQuery) matched with

**type** Name of the type of the term part

value Content of the term part. Absent, if type is "none".

```
score
```

**class** One of "good", "medium", "bad". Calculated based on *Score limits* parameters and the match score between *bestOneQuery* and *bestOneConcept*.

**bestOneScore** If *mappingStrategy* is "average", then the match score between *bestOneQuery* and *bestOneConcept* will be stored here. If *mappingStrategy* is not "average", then will have negative value.

withoutPathScore If *parentWeight* and *pathWeight* are above 0, then the non path enriched score will be stored here. Otherwise will have negative value.

**score** Final score of the match (to edamUriReplaced, if it exists, or to edamUri otherwise)

test "tp", if term was matched and also specified as existing annotation in the query; "fp", if term was matched, but not specified as existing annotation in query; "fn", if term was not matched, but was specified as existing annotation in query

**operation** Same structure as in *topic*, but for terms matched from the operation branch

data Same structure as in *topic*, but for terms matched from the data branch

format Same structure as in topic, but for terms matched from the format branch

args The Parameters

```
mainArgs Main parameters
```

edam Filename of the used EDAM ontology OWL file

txt true, if output of plain text results was requested; false otherwise

html true, if output of HTML results was requested; false otherwise

json Always true

processorArgs Processing parameters

fetching Always true

db Name of the used database file

idf Name of the used *IDF* file

idfStemmed Name of the used stemmed IDF file

**preProcessorArgs** *Preprocessing* parameters

fetcherArgs Fetching parameters (implemented in PubFetcher)

mapperArgs Mapping parameters

algorithmArgs Mapping algorithm parameters

idfArgs *IDF* parameters

multiplierArgs Concept multipliers parameters

normaliserArgs Query normalisers parameters

weightArgs Query weights parameters

scoreArgs Score limits parameters

tool Present, if *query data* was supplied as *bio.tools input*. The structure and content of this object is the same as in the object supplied as part of the query, except that null and empty values are removed. In addition, *results* from the *topic* branch are added to the topic attribute and *results* from the *operation* branch are added under a new function group object. Results from the *data* and *format* branches should be added under the

3.1. /api 29

"input" and "output" attributes of a function group, however EDAMmap can't differentiate between inputs and outputs. Thus, new terms from the *data* and *format* branches will be added as strings (in the form "EDAM URI (label)", separated by " | ") to the note of the last function group object.

#### 3.1.3.2 full

The *type* "full" includes everything from *core*, plus the following:

#### mapping

#### queryFetched

webpages Array of metadata objects corresponding to webpageUrls in query. Webpages are implemented in PubFetcher and thus are described in its documentation: Content of webpages. The structure of webpages here will be the same as described in PubFetcher, except for content which will be missing. The values of startUrl of webpages will be the URLs given in webpageUrls in query.

**docs** Array of metadata objects corresponding to *docUrls* in *query*. Structure of objects same as in *web-pages*.

**publications** Array of metadata objects corresponding to *publicationIds* in *query*. Publications are implemented in PubFetcher and thus are described in its documentation: Content of publications. The structure of publications here will be the same as described in PubFetcher, except for fulltext which will be missing.

#### results

**topic/operation/data/format** Array of objects defined in *topic*, i.e. the same content as in *core*, plus the field *parts* defined below.

parts Array of objects representing scores from each query part that are used in calculating the final score (using weights from *Query weights* parameters), in case *mappingStrategy* is "average". Absent, if *mappingStrategy* is not "average".

#### queryMatch

**type** Name of the type of the query part

**url** URL of best matched webpage/doc/publication. Absent, if type is not webpage, doc or some publication type.

**value** Value of best matched keyword or publication keyword. Absent, if type is not keyword or some publication keyword type.

**score** Intermediate score of matching to query part from all concept term parts

#### conceptMatch

type Name of the type of the term part

value Content of the term part. Absent, if type is "definition", "comment" or "none".

**score** Intermediate score of matching to concept term part from query part

**score** Score of the part

#### counts

conceptsSize Total number of concepts in the used EDAM ontology

topicSize Number of concepts in the topic branch

operationSize Number of concepts in the operation branch

dataSize Number of concepts in the data branch

```
formatSize Number of concepts in the format branch
      queriesSize Number of queries. Always 1. Can be bigger in output of EDAMmap-CLI.
      resultsSize Number of results. Always 1. Can be bigger in output of EDAMmap-CLI.
      tp
           topic Number of matched terms from the topic branch that test "tp"
           operation Number of matched terms from the operation branch that test "tp"
           data Number of matched terms from the data branch that test "tp"
           format Number of matched terms from the format branch that test "tp"
           total Total number of matched terms that test "tp"
      fp Same structure as in tp, but for matched terms that test "fp"
      fn Same structure as in tp, but for matched terms that test "fn"
measures Measures of EDAMmap performance against existing annotations provided in query. Does not make much
      sense in case of one query-results pair (if queriesSize and resultsSize are 1), but included for completeness.
      precision The precision
           topic Precision in the topic branch
           operation Precision in the operation branch
           data Precision in the data branch
           format Precision in the format branch
           total Precision over all branches
      recall Recall. Same structure as in precision.
      f1 F1 score. Same structure as in precision.
      f2 F2 score. Same structure as in precision.
      Jaccard Jaccard index. Same structure as in precision.
      AveP Average precision. Same structure as in precision.
      RP R-precision. Same structure as in precision.
      DCG Discounted cumulative gain. Same structure as in precision.
      DCGa DCG (alternative). Same structure as in precision.
```

### 3.1.4 Examples

One way to test the API is to send JSON data using curl. For example, for sending the input:

```
"name": "aTool"
```

issue the command:

```
$ curl -H "Content-Type: application/json" -X POST -d '{"name":"aTool"}' https://biit.

→cs.ut.ee/edammap/api
```

3.1. /api 31 In the output, no results can be seen:

```
"results" : {
  "topic" : [ ],
  "operation" : [ ],
  "data" : null,
  "format" : null
}
```

Which is not surprising, given only the tool name was supplied ("aTool"), which is too little for EDAMmap to work with

A more meaningful input might look like this:

```
"name": "g:Profiler",
 "keywords": [ "gene set enrichment analysis", "Gene Ontology" ],
 "description": "A web server for functional enrichment analysis and conversions of.
⇒gene lists.".
 "webpageUrls": [ "https://biit.cs.ut.ee/gprofiler/" ],
 "docUrls": [ "https://biit.cs.ut.ee/gprofiler/help.cgi" ],
 "publicationIds": [
   "17478515\t\t10.1093/nar/gkm226",
     "pmcid": "PMC3125778"
   },
     "pmid": "27098042",
     "doi": "10.1093/nar/gkw199"
 1,
 "annotations": [
   "http://edamontology.org/topic_1775",
   "operation_2436",
   "data_3021",
   "http://edamontology.org/format_1964"
 "branches": [ "topic", "operation", "data", "format" ],
 "matches": 6,
 "obsolete": true
```

For testing, this input could be saved in a file, e.g. input.json, and then the following command run:

```
$ curl -H "Content-Type: application/json" -X POST -d '@/path/to/input.json' https://
→biit.cs.ut.ee/edammap/api
```

To supply the same data (except the "keywords") as bio.tools input, the following could be used:

```
"tool": {
    "name": "g:Profiler",
    "description": "A web server for functional enrichment analysis and conversions_
    of gene lists.",
    "homepage": "https://biit.cs.ut.ee/gprofiler/",
    "documentation": [{
        "url": "https://biit.cs.ut.ee/gprofiler/help.cgi",
        "type": "General",
```

(continues on next page)

(continued from previous page)

```
"note": null
 }],
  "publication": [{
    "pmid": "17478515",
    "pmcid": null,
    "doi": "10.1093/nar/gkm226"
    "pmcid": "PMC3125778"
 },{
    "pmid": "27098042",
    "pmcid": null,
   "doi": "10.1093/nar/gkw199"
  "topic": [{
    "term": "Function analysis",
    "uri": "http://edamontology.org/topic_1775"
  "function": [{
    "operation": [{
      "term": "Gene-set enrichment analysis",
      "uri": "http://edamontology.org/operation_2436"
   } ],
    "input": [{
      "data": {
        "uri": "http://edamontology.org/data_3021"
      },
      "format": [{
        "uri": "http://edamontology.org/format_1964"
      } ]
    }],
    "output": null
 } ]
"branches": [ "topic", "operation", "data", "format" ],
"matches": 6,
"obsolete": true
```

# 3.2 Prefetching

Once a query has been received by the API, content corresponding to *webpageUrls*, *docUrls* and *publicationIds* has to be fetched (unless it has been fetched and stored in some previous occurrence), before mapping can take place.

This content could be prefetched and prestored in the database as a separate step, before the mapping query is sent. This is useful in the web application, where content can be fetched as soon as the user has entered the corresponding query details, and thus mapping time could be less when the entire query form is finally submitted. It might be of less use in the API, but has been included nevertheless.

### 3.2.1 /api/web

#### 3.2.1.1 Request

Links, whose content is to be prefetched, are specified as an array of strings under the JSON key webpage Urls.

3.2. Prefetching 33

In addition to webpage Urls, parameters from Fetching can be used, as these can influence the fetching.

#### 3.2.1.2 Response

The main result of the query is not the content of the response itself, but the fact that the contents of the requested links were stored in the database on the server. However, some informational output is still provided.

```
success true (if false, then the JSON output of Error handling applies instead of the one below)
```

webpageUrls Array of objects describing the completeness of the content of each link on the server

```
id A webpage URL specified in the request
```

```
status The status of that webpage. One of "broken", "empty", "non-usable", "non-final", "final".
```

#### 3.2.2 /api/doc

Analogous to /api/web, except for documentation and that the JSON key docUrls has to be used.

#### 3.2.3 /api/pub

#### **3.2.3.1 Request**

Journal articles, whose content is to be prefetched, are specified using a PMID and/or PMCID and/or DOI. This is done as an array of strings and objects under the JSON key *publicationIds*. If the ID is specified as a string, it has to be in the form "<PMID>\t<PMCID>\t<DOI>". If it is specified as an object, the keys "pmid", "pmcid", "doi" are to be used.

In addition to *publicationIds*, parameters from *Fetching* can be used, as these can influence the fetching.

#### 3.2.3.2 Response

The main result of the query is not the content of the response itself, but the fact that the contents of the requested articles were stored in the database on the server. However, some informational output is still provided.

```
success true (if false, then the JSON output of Error handling applies instead of the one below)
```

publicationIds Array of objects describing the completeness of the content of each article on the server

id IDs describing one publication specified in the request

```
pmid The PMID of the publication
```

pmcid The PMCID of the publication

doi The DOI of the publication

status The status of that publication. One of "empty", "non-usable", "non-final", "final", "totally final".

## 3.2.4 Example

Try to prefetch the publication with PMID "23479348" and PMCID "PMC3654706", increasing connect and read timeout to give the server more time to fetch the whole publication:

Sample output:

```
"success" : true,
"publicationIds" : [ {
    "id" : {
        "pmid" : "23479348",
        "pmcid" : "PMC3654706",
        "doi" : "10.1093/BIOINFORMATICS/BTT113"
        },
        "status" : "final"
        } ]
}
```

# 3.3 Error handling

If "success" is true in the JSON response, then HTTP status code was "200 OK" and the rest of the JSON is in the format described above.

If "success" is false in the JSON *response*, then something has gone wrong, the HTTP status code is 400 Bad Request or 500 Internal Server Error and the rest of the JSON will be in one of the following formats.

## 3.3.1 400 Bad Request

Status code 400 means something was done wrong on the client side (syntax error, bad parameter value, etc) and the error should be fixed by the client, before another attempt is made.

The output JSON will have the following format:

success false
status 400

message A string describing the error

time Timestamp string (as ISO 8601 combined date and time) when the error occurred

#### 3.3.2 500 Internal Server Error

Status code 500 is a catch all for all other errors. Usually, it should be some problem on the server side. It might be temporary, so another try later might result in success. It might also be an unforeseen problem on the client side. There's a strong chance there is a bug somewhere, so feedback with a timestamp is appreciated (to GitHub issues or by contacting the author).

The output JSON will have the following format:

success false
status 500

time Timestamp string (as ISO 8601 combined date and time) when the error occurred

3.3. Error handling 35

## 3.3.3 Examples

### 3.3.3.1 Syntax error in JSON

```
$ curl -H "Content-Type: application/json" -X POST -d '{"name"}' https://biit.cs.ut.
→ee/edammap/api
```

```
"success": false,
   "status": 400,
   "message": "Invalid token=CURLYCLOSE at (line no=1, column no=8, offset=7)...

→Expected tokens are: [COLON]",
   "time": "2018-05-28T12:59:57.389Z"
}
```

#### 3.3.3.2 Bad parameter value

```
$ curl -H "Content-Type: application/json" -X POST -d '{"name":"test","goodScoreTopic
→":2}' https://biit.cs.ut.ee/edammap/api
```

```
"success": false,
   "status": 400,
   "message": "Param 'goodScoreTopic=2.0' is above limit 1.0",
   "time": "2018-05-28T13:02:53.616Z"
}
```

#### 3.3.3.3 Some other illegal requests

```
$ curl -H "Content-Type: application/json" -X POST -d '{"name":"test", "annotations":[
→"http://edamontology.org/1775"]}' https://biit.cs.ut.ee/edammap/api
```

```
"success": false,
   "status": 400,
   "message": "Illegal EDAM URI: http://edamontology.org/1775",
   "time": "2018-05-28T14:07:50.164Z"
}
```

```
$ curl -H "Content-Type: application/json" -X POST -d '{"name":"test", "publicationIds 

\( \times \)":["23479348\tPMC3654706"]}' https://biit.cs.ut.ee/edammap/api
```

```
{
    "success": false,
    "status": 400,
    "message": "Publication ID has illegal number of parts (2), first part is 23479348

\[
\to ",
    "time": "2018-05-28T14:09:04.032Z"
}
```

```
$ curl -H "Content-Type: application/json" -X POST -d '{"name":"test","webpageUrls":[
→"biit.cs.ut.ee/gprofiler"]}' https://biit.cs.ut.ee/edammap/api
```

```
"success": false,
   "status": 400,
   "message": "Malformed URL: biit.cs.ut.ee/gprofiler",
   "time": "2018-05-28T14:10:23.651Z"
}
```

3.3. Error handling 37

Ideas for future

Sometimes ideas are emerging. These are written down here for future reference. A written down idea is not necessarily a good idea, thus not all points here should be implemented.

## 4.1 General

- In addition to tools, annotate also training materials.
- Generalise to other ontologies besides EDAM (#8). However, optimising specifically for EDAM is one of the goals of EDAMmap.
- Use existing libraries of some other tools, like Maui or Kea, in addition to the current self-made approach.
- Try to use machine learning. Challenges include a large number of EDAM terms and the quality of manual annotations currently in bio.tools. Also, there will be annotations added by previous versions of EDAMmap in bio.tools. Maybe the ontology needs to be simplified, for example more specific terms removed.

# 4.2 Algorithm

- Currently, scores are not totally comparable across queries. Try to make a score in one query mean the same thing in another query as exactly as possible.
- An extra query part could be tags present in some web pages, like software registries or code repositories. This would require changes in PubFetcher.
- Maybe WordNet could be used as part of the mapping algorithm. For example use lemmatisation instead of stemming.
- In results got from running EDAMmap against existing entries of bio.tools, look at FNs and see if anything can be done to increase their score.

#### 4.2.1 Parameters

- Further investigate the effect of different parameter values, like the *IDF parameters*, stop words removal, stemming, bi-directional matching, path enrichment, etc. Not all used methods necessarily improve results.
- Currently, default values for *query normalisers* and *score limits* have been manually tuned to give good results for the usual input and default values of other parameters. Instead, try to automatically set the values of these normaliser and limit parameters, based on the input queries and parameter values.
- Try to implement automatic parameter tuning to find optimal values for parameters. If parameters of some methods give best results when turned off, then before discarding the methods, one should check that maybe these methods sometimes find correct results that better methods fail to find.
- Some parameters could be changeable on a per EDAM branch basis.

## 4.2.2 Weights

- In *Query weights*, maybe the publication should have an overall weight instead of each usable publication part influencing the score independently.
- Different publication full text parts (like image captions) could have different weights. This would require changes in PubFetcher.
- Different publication types (primary, etc) and link types could have different weights. This would mean categorising links got through other means than bio.tools.

## 4.2.3 Measures

- Add measures about scores, like average maximum score of TPs, etc.
- Maybe also take into account the direct parents and children of an automatically found term when deciding if it
  matches a manual annotation.
- Plot some measures, for example generate a precision-recall curve by varying the parameter *matches*.

## 4.2.4 Ontology

- EDAM is not a tree, but a DAG. Does this influence path enrichment? Look more into related terms influencing each other in the results.
- Branch specific tweaks, for example terms from the topic branch could be more specific than terms from the
  operation branch and maybe more terms could be output for topic than operation.
- Individual concept level tweaks, for example currently some terms are suggested too frequently (many FPs) and others not frequently enough (many FNs, possible because of IDF weighting).
- For more homogeneous results, maybe bias EDAMmap towards some terms, that is some terms could be "more recommended for annotation in bio.tools" than others.
- Look into using inter-branch relations ("has\_input", "has\_output", "has\_topic", etc). Have to be careful, as only some terms have these defined.
- Some concepts have "hasRelatedSynonym" defined, it's currently not read as it's quite rare.
- Results for the data and format branch are not that good currently (thus disabled by default), look into improving them.

# 4.3 Server

- Give progress information (a progress bar or simply some status information) after the MAP button is pressed in the web app.
- Enable batch queries (more than one result per query is currently only possible on the command-line).
- Option to download the HTML report as a ZIP file.
- Option to choose the EDAM ontology version from a dropdown (or supply own file).
- Make the size of the server worker thread pool configurable.

## 4.4 Maintenance

- Update PubFetcher's scraping rules, by testing the rules and modifying outdated rules in journals.yaml, webpages.yaml and most importantly the hardcoded rules for Europe PMC and other built-in resources.
- Update dependencies in pom.xml (but care should be taken to not cause regressions).
- Check for broken links in the documentation using make linkcheck.
- When a new biotoolsSchema is released, some code modifications might be necessary to adhere to it.
- Also, when a new EDAM ontology is released, some modifications might be necessary (for example in black-list.txt and blacklist\_synonyms.txt; also, any running *EDAMmap-Server* instances could be restarted to use the new ontology version).

4.3. Server 41